# **PREZYDENT MIASTA RADOMIA**

# **ogłasza licytację elektroniczną o wartości nie przekraczającej wyrażonej w złotych równowartości kwoty 206.000 € na dostawę sprzętu komputerowego i oprogramowania**

Ogłoszenie zamieszczono w dniu 30 kwietnia 2009r.:

- w Biuletynie Zamówień Publicznych na stronie: [http://www.portal.uzp.gov.pl,](http://www.portal.uzp.gov.pl/) numer ogłoszenia: 130512- 2009
- na stronie internetowej zamawiającego: [http://www.bip.radom.pl](http://www.bip.radom.pl/)
- na tablicy ogłoszeń w siedzibie zamawiającego ul. Jana Kilińskiego 30, 26–600 Radom

**Zamieszczanie ogłoszenia:** obowiązkowe. **Ogłoszenie dotyczy:** zamówienia publicznego.

# **SEKCJA I: ZAMAWIAJĄCY**

# **I.1) NAZWA I ADRES**

**Nazwa:** Urząd Miejski w Radomiu

**Adres pocztowy:** ul. Jana Kilińskiego 30, 26-600 Radom, województwo: mazowieckie

Tel.: 048 3620283, 3620284

Fax: 048 3620282, 3620289

**Adres strony internetowej zamawiającego:** [http://www.bip.radom.pl](http://www.bip.radom.pl/)

**I.2) RODZAJ ZAMAWIAJĄCEGO:** Administracja samorządowa.

# **SEKCJA II: PRZEDMIOT ZAMÓWIENIA**

**II.1) OPIS**

**II.1.1) Nazwa nadana zamówieniu przez zamawiającego:** Licytacja elektroniczna na dostawę sprzętu komputerowego i oprogramowania

**II.1.2) Rodzaj zamówienia:** dostawy.

**II.1.3) Określenie przedmiotu oraz wielkości lub zakresu zamówienia**: Przedmiotem zamówienia jest dostawa sprzętu komputerowego wraz z oprogramowaniem. Szczegółowy opis przedmiotu zamówienia znajduje się w załączniku nr 1 do niniejszego ogłoszenia. Zakres zamówienia – poniżej 206.000 EUR. **II.1.4) Wspólny Słownik Zamówień (CPV):** 30.21.31.00-6

**II.1.5) Czy dopuszcza się złożenie oferty częściowej:** Nie.

**II.1.6) Czy dopuszcza się złożenie oferty wariantowej:** Nie.

**II.1.7) Czy przewiduje się udzielenie zamówień uzupełniających:** Nie.

**II.2) CZAS TRWANIA ZAMÓWIENIA LUB TERMIN WYKONANIA:** termin w dniach: 7.

**SEKCJA III: INFORMACJE O CHARAKTERZE PRAWNYM, EKONOMICZNYM, FINANSOWYM I TECHNICZNYM**

# **III.1) WARUNKI DOTYCZĄCE ZAMÓWIENIA**

**Informacja na temat wadium:** nie dotyczy.

### **III.2) WARUNKI UDZIAŁU**

**Opis warunków udziału w postępowaniu oraz opis sposobu dokonywania oceny spełniania tych warunków:**

O udzielenie zamówienia mogą ubiegać się wykonawcy, którzy:

- 1.Posiadają uprawnienia do wykonywania określonej działalności lub czynności, jeżeli ustawy nakładają obowiązek posiadania takich uprawnień. Poprzez posiadanie uprawnień do wykonywania określonej działalności lub czynności Zamawiający rozumie:
	- a) wpis przedsiębiorcy do właściwego rejestru lub ewidencji działalności gospodarczej.
- 2. Posiadają niezbędną wiedzę i doświadczenie oraz dysponują potencjałem technicznym i osobami zdolnymi do wykonania zamówienia lub przedstawią pisemne zobowiązanie innych podmiotów do udostępnienia potencjału technicznego i osób zdolnych do wykonania zamówienia.
- 3.Znajdują się w sytuacji ekonomicznej i finansowej zapewniającej wykonanie zamówienia.
- 4.Nie podlegają wykluczeniu z postępowania na podstawie art. 24 ust. 1 i 2 ustawy z dnia 29 stycznia 2004r. Prawo zamówień publicznych (Dz. U. 2007r. Nr 223, poz. 1655 z póżn. zm.).
	- a) W celu potwierdzenia, że Wykonawca nie podlega wykluczeniu Zamawiający wymaga niezalegania Wykonawcy z opłacaniem podatków, opłat oraz składek na ubezpieczenie zdrowotne lub społeczne, lub uzyskania zaświadczenia, że uzyskał przewidziane prawem zwolnienie, odroczenie lub rozłożenie na raty zaległych płatności lub wstrzymania w całości wykonania decyzji właściwego organu.

Ocena spełniania warunków wymaganych od wykonawców prowadzona będzie na podstawie analizy oświadczeń lub dokumentów, o których mowa w punkcie X SIWZ metodą SPEŁNIA – NIE SPEŁNIA, z

## BZP.KO-B.341–190/09

uwzględnieniem przepisu art. 26 ust 3 ustawy Prawo zamówień publicznych. Z treści załączonych dokumentów i oświadczeń musi wynikać jednoznacznie, iż wykonawca spełnia w/w warunki.

**Informacja o oświadczeniach i dokumentach, jakie mają dostarczyć wykonawcy w celu potwierdzenia spełniania warunków udziału w postępowaniu***:*

## **Oświadczenia i dokumenty na potwierdzenie spełniania przez wykonawców warunków udziału w postępowaniu:**

- 1.Oświadczenie o spełnianiu warunków udziału w postępowaniu na podstawie art. 22 ust. 1 i nie podleganiu wykluczeniu na podstawie art. 24 ustawy Prawo zamówień publicznych – na druku, którego wzór został dołączony do materiałów przetargowych.
- 2.Aktualny odpis z właściwego rejestru albo aktualne zaświadczenie o wpisie do ewidencji działalności gospodarczej, jeżeli odrębne przepisy wymagają wpisu do rejestru lub zgłoszenia do ewidencji działalności gospodarczej, wystawiony nie wcześniej niż 6 miesięcy przed upływem terminu składania ofert.
- 3. Oświadczenie Wykonawcy o niezaleganiu z opłacaniem podatków, opłat oraz składek na ubezpieczenie zdrowotne lub społeczne, bądź - w przypadku posiadania zaległości – oświadczenie o uzyskaniu przewidzianego prawem zwolnienia, odroczenia lub rozłożenia na raty zaległych płatności lub wstrzymania w całości wykonania decyzji właściwego organu – na druku, którego wzór został dołączony do materiałów przetargowych.

### **Inne dokumenty składane wraz z wypełnionym formularzem oferty:**

- 1.Pełnomocnictwo (w formie oryginału lub kopii poświadczonej notarialnie) określające jego zakres w przypadku, gdy wykonawcę reprezentuje pełnomocnik.
- 2.W przypadku podmiotów występujących wspólnie pełnomocnictwo (w formie oryginału lub kopii poświadczonej notarialnie), o którym mowa w art. 23 ust. 2 ustawy Prawo zamówień publicznych.

## **Sposób przygotowania wniosku o dopuszczenie do udziału w licytacji elektronicznej:**

- 1. Wniosek o dopuszczenie do udziału w licytacji elektronicznej wraz z załącznikami stanowiącymi jego integralną część musi być sporządzony w języku polskim, w formie pisemnej, trwałą techniką pisarską, pismem czytelnym, na formularzu zgodnym z treścią formularza zamieszczonego wraz z ogłoszeniem o zamówieniu.
- 2. Wszelkie inne dokumenty (stanowiące załączniki do wniosku), sporządzone w językach obcych muszą być składane wraz z tłumaczeniem na język polski, poświadczonym przez wykonawcę.
- 3. Wyżej wymienione dokumenty muszą być przedstawione w formie oryginału lub kserokopii poświadczonej na każdej stronie za "zgodność z oryginałem" przez wykonawcę lub upełnomocnionego przedstawiciela Wykonawcy. Zamawiający może zażądać przedstawienia oryginału lub notarialnie potwierdzonej kopii dokumentu, gdy przedstawiona przez Wykonawcę kserokopia dokumentu jest nieczytelna lub budzi wątpliwości co do jej wiarygodności.

# 4. **Oferta wspólna (Konsorcjum, spółka cywilna):**

- 4.1. Przy złożeniu oferty wspólnej, zgodnie z przepisem art. 23 ustawy Pzp, wykonawcy ustanawiają Pełnomocnika (lidera) do reprezentowania ich w postępowaniu o udzielenie zamówienia albo reprezentowania w postępowaniu i zawarcia umowy w sprawie zamówienia publicznego. Pisemne pełnomocnictwo lub pełnomocnictwa winny być dołączone do wniosku. Treść pełnomocnictwa powinna dokładnie określać zakres umocowania.
- 4.2. Każdy z podmiotów wchodzących w skład konsorcjum oddzielnie musi udokumentować fakt spełniania warunków udziału w postępowaniu, a zatem zobowiązany jest do przedstawienia wraz wnioskiem o dopuszczenie do udziału w licytacji elektronicznej dokumentów określonych w pkt III.2.3.1-3 niniejszego ogłoszenia.
- 4.3. Wymagane warunki, określone w III.2.1.2 niniejszego ogłoszenia, Zamawiający uzna za spełnione przez konsorcjum, jeżeli do oferty zostaną dołączone dokumenty, o których mowa w pkt. III.2.3.4-6 ogłoszenia, potwierdzające spełnienie tych warunków przez jednego lub wszystkich podmiotów wchodzących w skład konsorcjum.
- 4.4. Wszelka korespondencja oraz rozliczenia dokonywane będą wyłącznie z pełnomocnikiem.
- 4.5. Zamawiający zastrzega sobie prawo żądania przed zawarciem umowy w sprawie zamówienia publicznego, umowy regulującej współpracę Wykonawców wspólnie ubiegających się o udzielenie zamówienia.
- 5. Zaleca się, aby wszystkie karty składające się na wniosek były ponumerowane i połączone w sposób uniemożliwiający jego zdekompletowanie.
- 6. Złożone przez wykonawcę dokumenty i oświadczenia nie podlegają zwrotowi przez Zamawiającego.
- 7. Wniosek o dopuszczenie do udziału w licytacji elektronicznej należy złożyć w nieprzezroczystej, zaklejonej i nienaruszonej kopercie, na adres zamawiającego, podany w sekcji I ogłoszenia na Biuro Zamówień Publicznych. Kopertę (opakowanie) należy oznaczyć w następujący sposób:

# **"WNIOSEK O DOPUSZCZENIE DO UDZIAŁU W LICYTACJI ELEKTRONICZNEJ NA DOSTAWĘ SPRZĘTU KOMPUTEROWEGO I OPROGRAMOWANIA"**

### **oraz "Nie otwierać przed 11.05.2009r. godz. 11:00"**

Składana koperta będzie oznaczona nazwą i adresem wykonawcy.

### **Sposób porozumiewania się Wykonawcy z Zamawiającym:**

- Wszelkiego rodzaju oświadczenia, wnioski, zawiadomienia, wezwania oraz informacje przekazywane są pisemnie, za pomocą faksu lub drogą elektroniczną do momentu otwarcia licytacji.
- Zamawiający i Wykonawcy od momentu otwarcia do momentu zamknięcia licytacji przekazują wnioski, oświadczenia i inne informacje drogą elektroniczną.
- Jeżeli oświadczenia, wnioski, zawiadomienia, wezwania oraz informacje przekazywane są za pomocą faksu lub drogą elektroniczną każda ze stron na żądanie drugiej niezwłocznie potwierdza fakt ich otrzymania (zgodnie z art. 27 ustawy Prawo zamówień publicznych). Potwierdzenie otrzymania może być dokonane również faksem lub drogą elektroniczną.
- Przekazane za pomocą faksu lub drogą elektroniczną informacje, o których mowa wyżej uważa się za złożone w terminie, jeżeli ich treść dotarła do adresata przed upływem wyznaczonego terminu i została niezwłocznie potwierdzona.

## **SEKCJA IV: PROCEDURA.**

## **IV.1) TRYB UDZIELENIA ZAMÓWIENIA**

**IV.1.1) Tryb udzielenia zamówienia:** licytacja elektroniczna.

## **IV.2) KRYTERIA OCENY OFERT**

**IV.2.1) Kryteria oceny ofert:** najniższa cena.

**IV.2.2) Wykorzystana będzie aukcja elektroniczna:** Nie.

### **IV.3) INFORMACJE ADMINISTRACYJNE**

**IV.3.5) Termin związania ofertą:** okres w dniach: 30 *(od ostatecznego terminu składania ofert)*.

**IV.3.6) Adres strony internetowej, na której będzie prowadzona licytacja elektroniczna** (jeżeli dotyczy): www.licytacje.uzp.gov.pl

**IV.3.7) Adres strony internetowej, na której jest dostępny opis przedmiotu zamówienia w licytacji elektronicznej** *(jeżeli dotyczy):*

[www.bip.radom.pl](http://www.bip.radom.pl/) /Zamówienia publiczne /Dostawy /2009

## **IV.3.8) Wymagania dotyczące rejestracji i identyfikacji wykonawców w licytacji elektronicznej, w tym wymagania techniczne urządzeń informatycznych**:

### **Wymagania formalne:**

Z platformy w pełnym zakresie mogą korzystać wyłącznie Wykonawcy zarejestrowani w systemie pod adresem http://licytacje.uzp.gov.pl. Wykonawca, aby umożliwić Zamawiającemu dopuszczenie go do udziału w licytacji, winien zarejestrować się w systemie dostępnym na stronie http://licytacje.uzp.gov.pl, a wraz z wnioskiem o dopuszczenie do udziału w licytacji, powinien przekazać Zamawiającemu informację o swoim loginie. W przypadku podania przez Wykonawcę niewłaściwego loginu bądź nie przekazania go Zamawiającemu wraz z wnioskiem, Wykonawca zobowiązany jest do jego przekazania **najpóźniej jeden dzień przed terminem otwarcia licytacji**. Brak loginu, bądź brak poprawnego loginu będzie skutkowało brakiem możliwości wzięcia udziału Wykonawcy w licytacji.

### **Wymagania techniczne:**

Komputer klasy PC (lub równoważny) spełniający wymogi techniczne określone przez producentów przeglądarek internetowych Internet Explorer w wersji 6.0 lub wyższej albo Mozilla Firefox w wersji 2.0 lub wyższej, z zainstalowaną jedną z w/w przeglądarek lub przeglądarką równoważną, podłączony do sieci Internet.

### **IV.3.9) Sposób postępowania w toku licytacji elektronicznej, w tym określenie minimalnych wysokości postąpień**:

# Cena wywoławcza: **8.494,- zł (brutto)**

Minimalny krok postąpienia: **30,- zł (brutto)** 

### Maksymalna wartość postąpienia: **-**

W toku licytacji elektronicznej Wykonawcy składają kolejne korzystniejsze postąpienia. Możliwość złożenia postąpienia istnieje od otwarcia licytacji do jej zamknięcia. Oferta złożona w toku licytacji przestaje wiązać, gdy inny Wykonawca złożył ofertę korzystniejszą. W toku licytacji Wykonawcy proponują rzeczywistą cenę oferty brutto, za wykonanie całego zamówienia, wyrażoną w złotych, oraz ewentualnie w groszach; grosze

należy oddzielić od złotych kropką. Oferta złożona przez Wykonawcę winna być niższa od oferty najkorzystniejszej co najmniej o kwotę minimalnego postąpienia.

Wykonawca winien nacisnąć znajdujący się w górnej części ekranu przedstawiającego ogłoszenie o zamówieniu przycisk "lista postąpień", a następnie znajdujący się na dole przycisk "złóż postąpienie". W polu, które pojawiło się na ekranie należy wpisać proponowaną cenę oferty i nacisnąć przycisk "złóż". Zamawiający zaleca "*odświeżanie*" jak najczęściej strony. Oferty składane przez Wykonawców podlegają automatycznej klasyfikacji na podstawie ceny. Oferta złożona w toku licytacji przestaje wiązać, gdy inny Wykonawca złoży ofertę korzystniejszą.

W toku licytacji Zamawiający za pośrednictwem platformy licytacyjnej na bieżąco będzie przekazywał wszystkim Wykonawcom informacje o pozycji złożonych przez nich ofert, liczbie Wykonawców biorących udział w licytacji elektronicznej, a także o cenach złożonych ofert, z tym że do momentu zamknięcia licytacji nie ujawni informacji umożliwiających identyfikację Wykonawców. Zamawiający udzieli zamówienia Wykonawcy, który zaoferuje najniższą cenę brutto.

### **IV.3.10) Informacje o liczbie etapów licytacji elektronicznej i czasie ich trwania**:

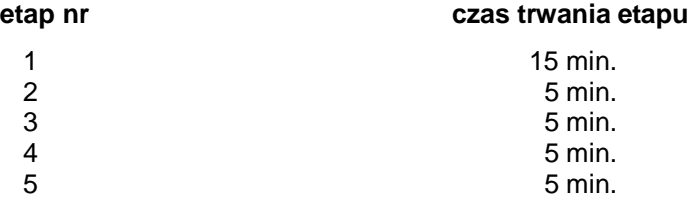

**Czy wykonawcy, którzy nie złożyli nowych postąpień, zostaną zakwalifikowani do następnego etapu? tak** x **nie** 

**IV.3.11) Termin składania wniosków o dopuszczenie do udziału w licytacji elektronicznej***:* **Data:** 11/05/2009 Godzina: 11:00

**Miejsce:** Urząd Miejski w Radomiu, Biuro Zamówień Publicznych, ul. Jana Kilińskiego 30, pok. nr 1, 2, 3 (wejście od ul. Żeromskiego 53, parter) 26–610 Radom

**IV.3.12) Termin otwarcia licytacji elektronicznej**: Licytacja zostanie otwarta w terminie 5 dni od dnia przekazania Wykonawcom zaproszenia do składania ofert o godz. 10:00.

**Termin zamknięcia licytacji elektronicznej***:* Zamknięcie licytacji elektronicznej następuje w chwili upływu czasu trwania licytacji elektronicznej, zgodnie z zapisem poniżej.

### **Warunki zamknięcia licytacji elektronicznej***:*

Licytacja może składać się z 5 etapów – pierwszy obligatoryjny i 4 dogrywek uzależnionych od złożenia oferty przez któregokolwiek z wykonawców. Maksymalny, całkowity czas trwania licytacji: **35 minut** (w tym etap obligatoryjny: **15 minut**) Czas bez oferty: **2 minuty**. Czas przedłużenia: **5 minut**

Licytacja kończy się wraz z upływem:

- 15 minut (etap obligatoryjny) jeżeli w okresie między 13 a 15 minutą nie zostanie złożona nowa oferta.
- 20 minut (dogrywka I) jeżeli w okresie między 18 a 20 minutą nie zostanie złożona nowa oferta.
- 25 minut (dogrywka II) jeżeli w okresie między 23 a 25 minutą nie zostanie złożona nowa oferta.
- 30 minut (dogrywka III) jeżeli w okresie między 28 a 30 minutą nie zostanie złożona nowa oferta.

35 minut (dogrywka IV) – jeżeli w okresie między 33 a 35 minutą nie zostanie złożona nowa oferta.

Licytacja skończy się z upływem 35 minuty bez względu na to czy zostanie lub nie zostanie złożona oferta.

## **IV.3.13) Informacje dodatkowe, w tym dotyczące finansowania projektu/programu ze środków Unii Europejskiej***:*

**a) Istotne dla stron postanowienia umowy,** które zostaną wprowadzone do treści zawieranej umowy w sprawie zamówienia publicznego, albo ogólne warunki umowy, albo wzór umowy, jeżeli zamawiający wymaja od wykonawcy, aby zawarł z nim umowę w sprawie zamówienia publicznego na takich warunkach:

Warunki zawarcia umowy określa załączony projekt umowy – załącznik nr 4 do niniejszego ogłoszenia

### **b) Informacja o licytacji testowej:**

Wykonawcy dopuszczeni do udziału w postępowaniu zaproszeni zostaną do wzięcia udziału w licytacji testowej, która odbędzie się w dniu **12.05.2009r. o godz. 14:00** na stronie na stronie Urzędu Zamówień Publicznych pod adresem http://demo.licytacje.uzp.gov.pl/

# BZP.KO-B.341–190/09

**c)** Zamówienie nie jest finansowane ze środków UE.

Załączniki do ogłoszenia:

- 1. Opis przedmiotu zamówienia
- 2. Wniosek o dopuszczenie do udziału w Licytacji,
- 3. Oświadczenie Wykonawcy o niepodleganiu wykluczeniu
- 4. Oświadczenie o niezaleganiu
- 5. Projekt umowy